# Lección 13: Mirando hacia el Futuro con Minecraft

### 50 minutos

#### Resumen

En esta lección de desarrollo de habilidades, los estudiantes usarán los conceptos que aprendieron en previas lecciones y comenzarán a usar instrucciones condicionales!

# Propósito

Este conjunto de desafíos trabajarás para solidificar y desarrollar el conocimiento de los bucles y presentar las condicionales. Al combinar estos dos conceptos, los estudiantes podrán explorar el potencial de crear programas divertidos e innovadores en un entorno nuevo y emocionante.

#### Estándares

Curso Completo [Alineamiento](https://studio.code.org/s/coursed-2021/standards)

Estándares de Ciencias de la Computación CSTA K-12 (2017)

▶ AP - Algorithms & Programming

#### Agenda

[Actividad](#page-1-0) previa (15 minutos) [Introducción](#page-1-1)

[Actividad](#page-1-2) Principal (30 minutos) Mirando hacia el Futuro con [Minecraft](#page-1-3)

[Actividad](#page-2-0) de cierre (5 minutos) [Reflexión](#page-2-1)

Ampliación del [aprendizaje](#page-2-2)

### Objetivos

Los estudiantes podrán:

- Definir circunstancias en que ciertas partes de un programa deban ejecutarse y cuándo no.
- Determinar cuándo se cumple una condicional, en base a ciertas normas.

# Preparación

- Realiza los desafíos para encontrar cualquier área potencialmente problemática para yu clase.
- Asegúrate de que cada estudiante tenga su Diario de apuntes.

# Vocabulario

- Condición algo que un programa verifica para ver si es verdadero antes de permitir una acción.
- Condicionales sentencias que solo se ejecutan bajo ciertas condiciones.

### Guía Didáctica

#### <span id="page-1-0"></span>Actividad previa (15 minutos)

#### <span id="page-1-1"></span>Introducción

Reúne a la clase y pide a dos voluntarios que caminen en línea recta en alguna dirección en la sala de clase. Si encuentran una silla fuera de lugar, deben pasarla por encima. Si llegan a una pared, deben sentarse.

Una vez que todos los estudiantes estén sentados, pregunta cómo programarían un robot para que responda ante una pared o a una silla. Recuérdales que no pueden decir simplemente "Pasar por encima de la silla" a menos que sepan que hay una silla y que no siempre sabrán que hay una silla. Podría ser útil traducir la tarea en instrucciones como:

- mientras hay un camino por delante
	- camina hacia adelante
	- si hay una silla, pasa sobre ella
- siéntate

Diles a los estudiantes que usarán condicionales durante esta lección. Recuerda la definición de:

- Condición: una declaración que un programa comprueba si es verdadera o falsa. Si es verdadera, se lleva a cabo una acción. De lo contrario, se ignora la acción.
- **Condicionales:** declaraciones que sólo se ejecutan bajo ciertas condiciones.

Conversen sobre cuándo pueden usar una condicional en el código.

#### <span id="page-1-2"></span>Actividad Principal (30 minutos)

#### <span id="page-1-3"></span>Mirando hacia el Futuro con Minecraft

#### Desafío en línea

A los estudiantes les va a encantar esta lección. Es probable que la mayoría de tus estudiantes hayan oído hablar de Minecraft, pero igualmente realiza una breve introducción para aquellos que quizás no lo conozcan.

Minecraft es un juego de cubos. Pueden jugar como Alex o Steve mientras recorren laberintos. Tendrán que evitar la lava, recoger objetos y explorar un mundo formado por cubos.

Muestra uno de los desafíos a la clase (te recomendamos el desafío 11). Una vez que hayan respondido todas las preguntas, lleva a los estudiantes a los computadores para que comiencen a programar en parejas.

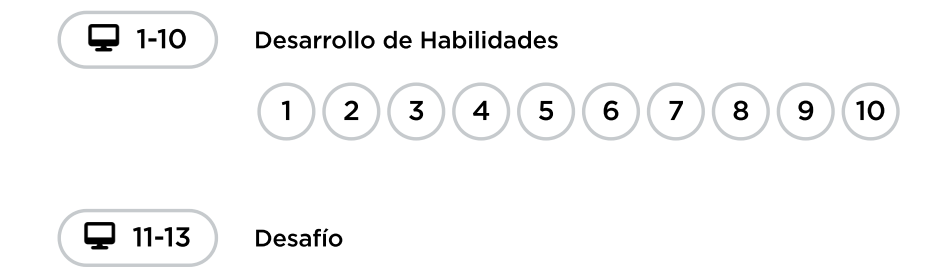

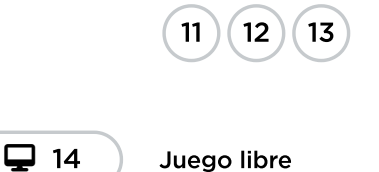

## <span id="page-2-0"></span>Actividad de cierre (5 minutos)

<span id="page-2-1"></span>Reflexión

\*\*Sugerencia: \*\*

- Dibuja una carita para mostrar cómo te sentiste durante la lección de hoy.
- · Dibuja algo más que podrías haber construido en este mundo de Minecraft.
- ¿Puedes dibujar una escena en la que alguien esté usando una condicional?

### <span id="page-2-2"></span>Ampliación del aprendizaje

Usa estas actividades para ampliar el aprendizaje de los estudiantes. Se pueden usar como actividades extras fuera del aula.

#### Más Minecraft

Si ves que tu clase disfruta mucho del entorno Minecraft, aquí tienes algunos enlaces a otros juegos de [\\_Minecraft\\_](https://code.org/minecraft) que pueden jugar en línea. Estos juegos también enseñarán habilidades básicas de programación.

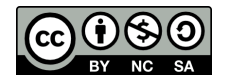

Esta obra está disponible bajo una Licencia Creative [Commons](http://creativecommons.org/licenses/by-nc-sa/4.0/) (CC BY-NC-SA 4.0).

[Contáctanos](https://code.org/contact) si desea contar con la licencia de los materiales de Code.org para uso comercial.